## Яндекс

#### **Поиск багов в поиске**

инженер по тестированию **Ерошенко Артем** инженер по тестированию **Селиверстов Станислав**

Я.Субботник, Санкт-Петербург, 26-12 2011

#### Поиск Яндекса

- 150 000 000 запросов в день
- 5 400 000 сайтов в индексе
- 800 000 пользователей в день
- 62 терабайта информации
- сотни разработчиков

#### **Как рождается поиск**

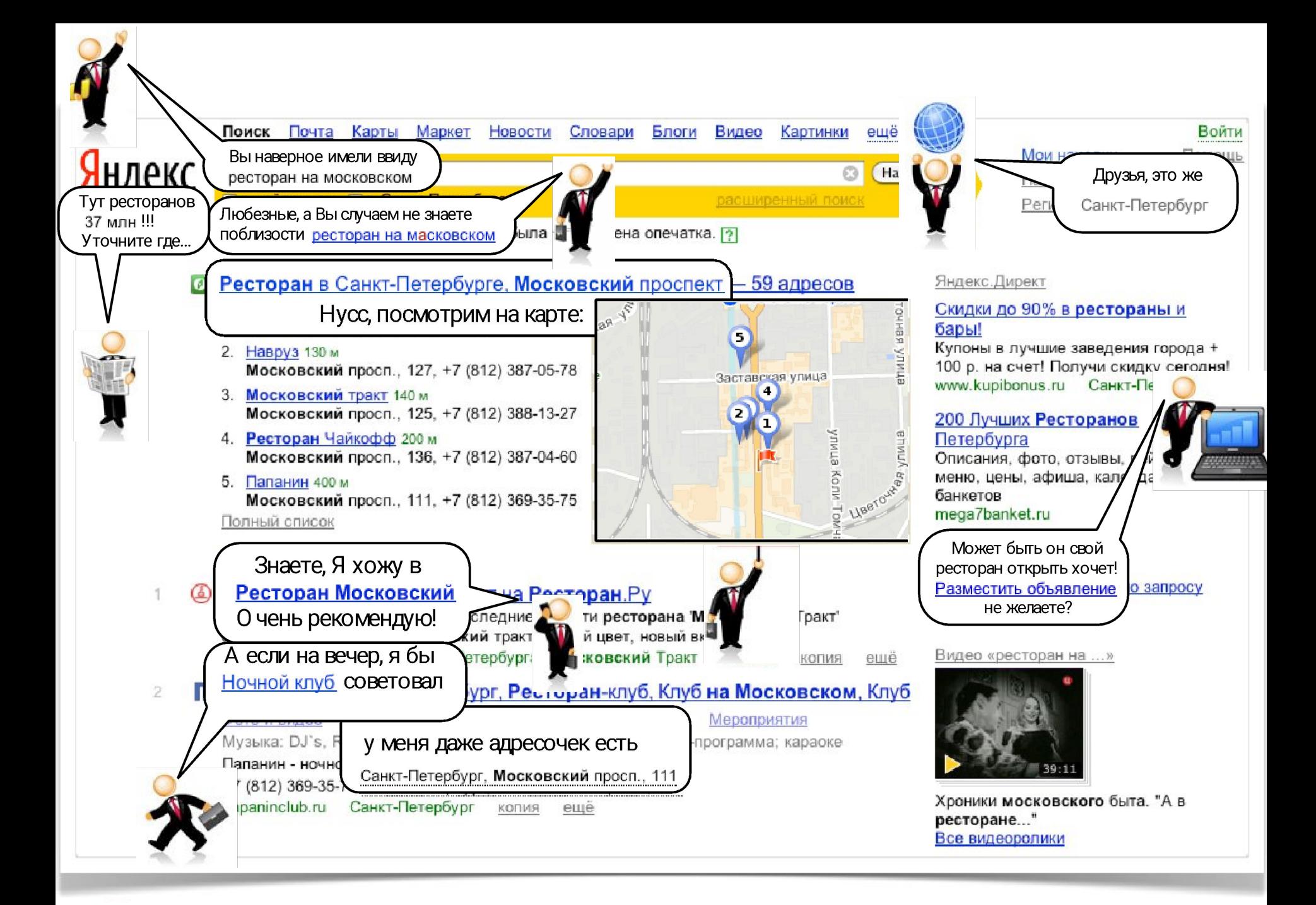

#### **Результат работы программ** Как рождается поиск

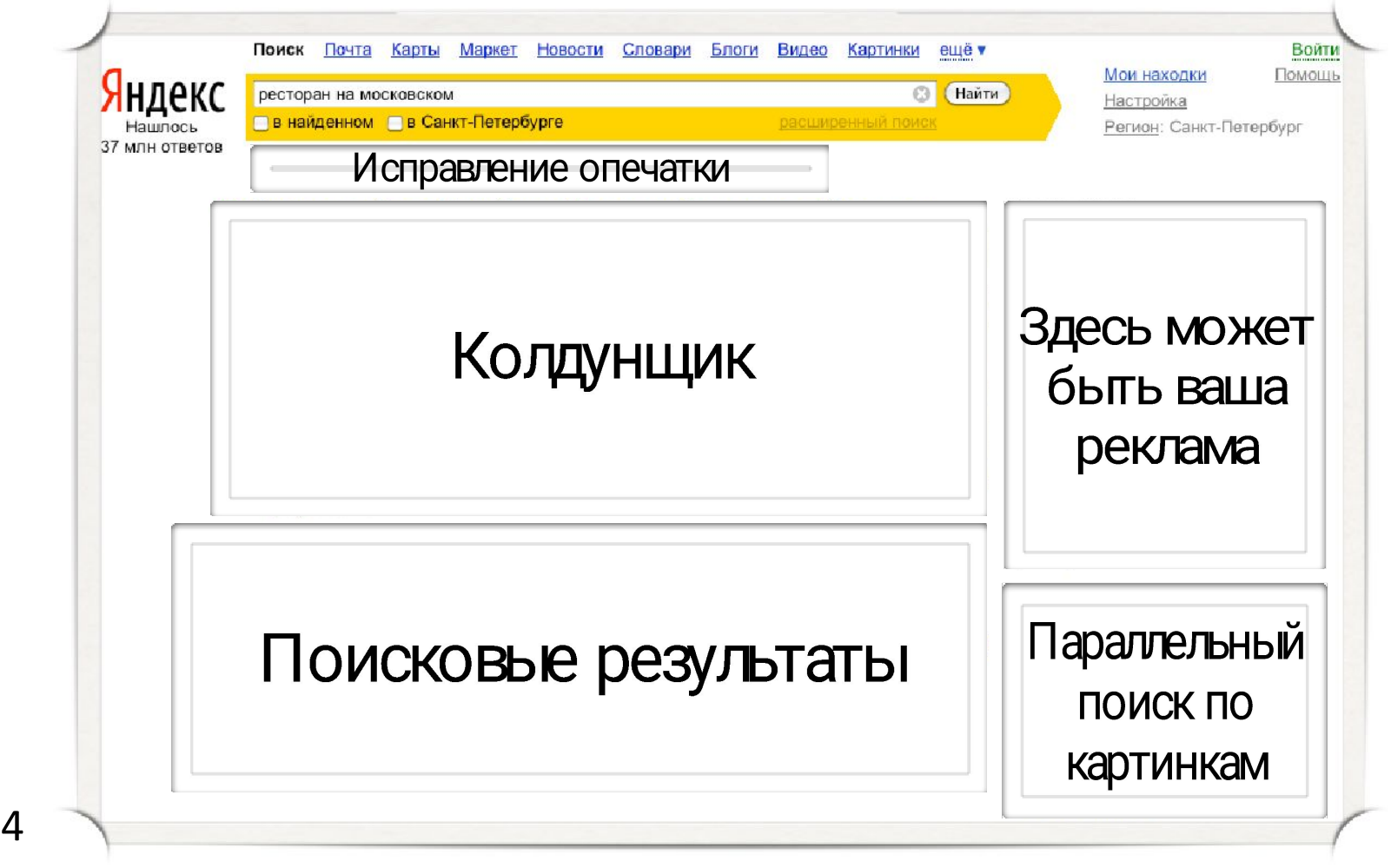

#### **Результат взаимодействия** Как рождается поиск

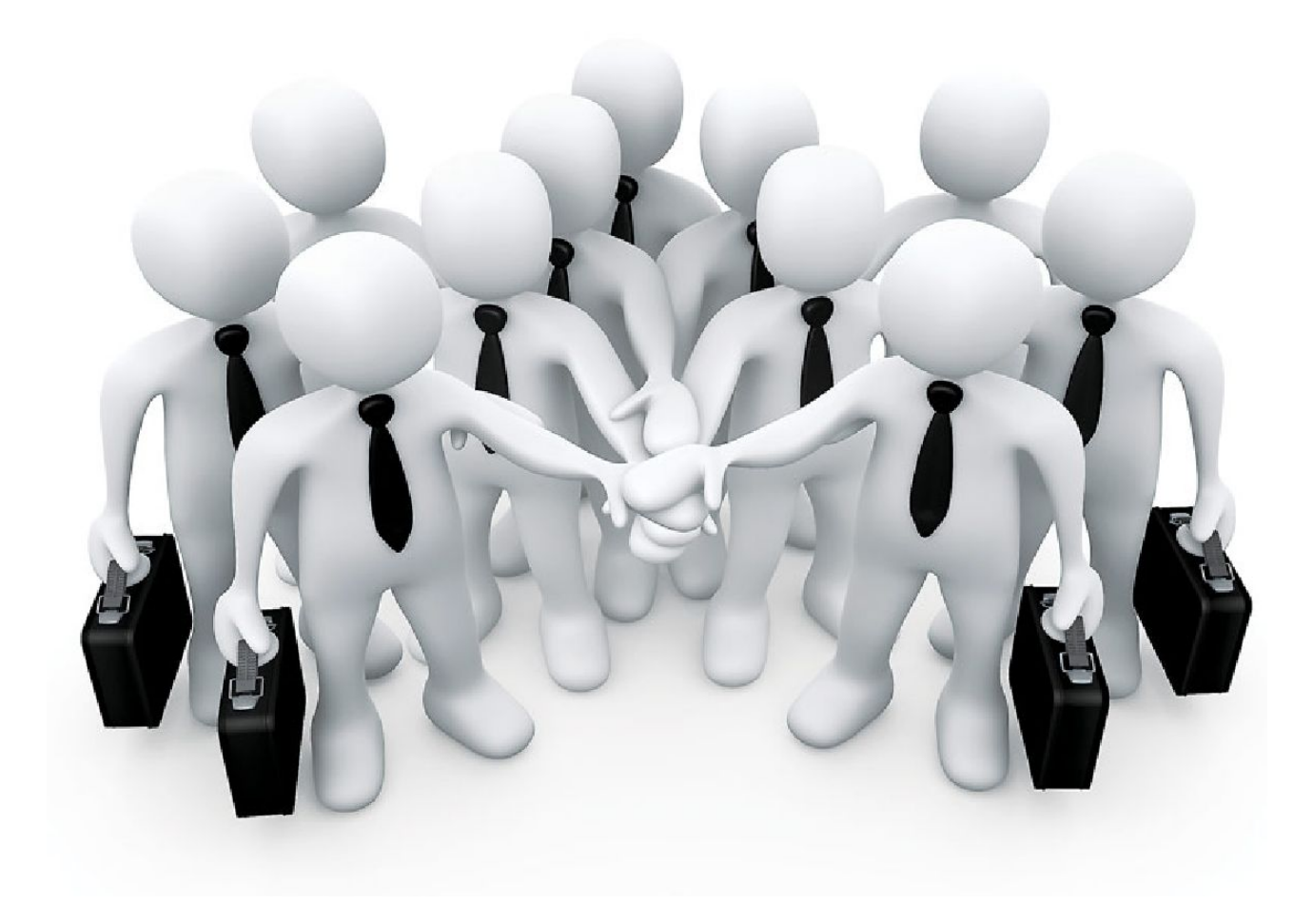

#### Как тестировать?

- через конечную функциональность
- по-компонентно

#### **Тестирование через конечную функциональность**

#### **Требования** Инструмент тестирования

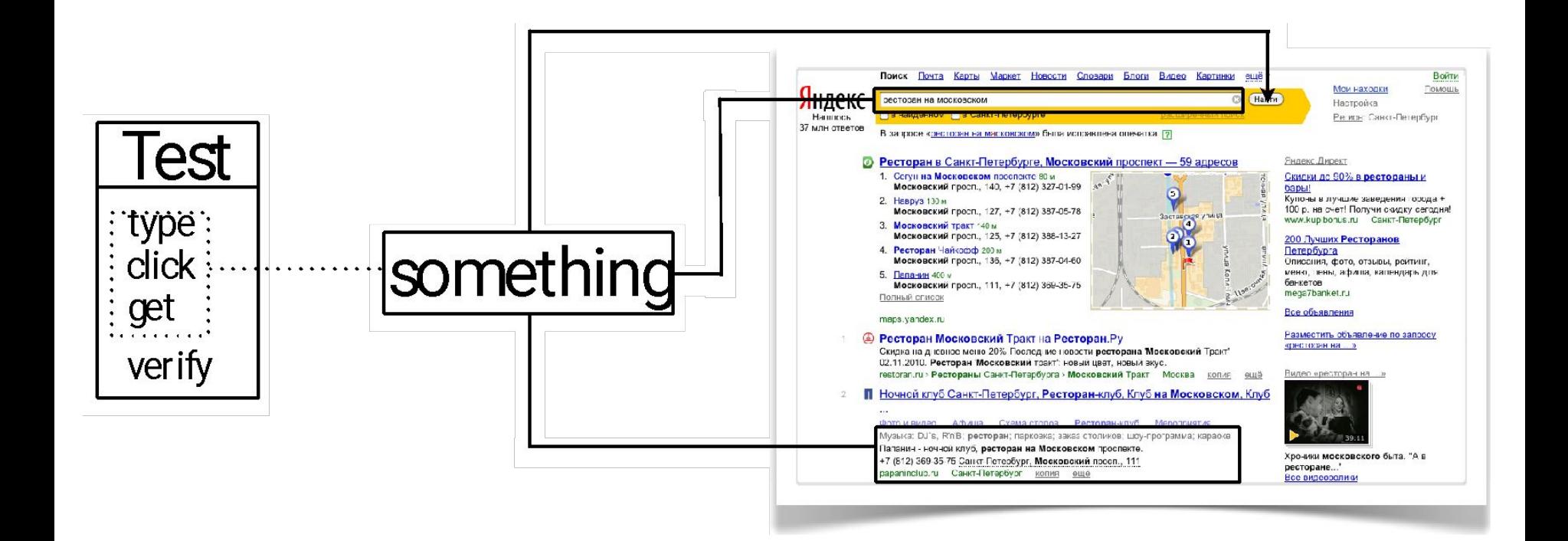

#### **Selenium** Инструмент тестирования

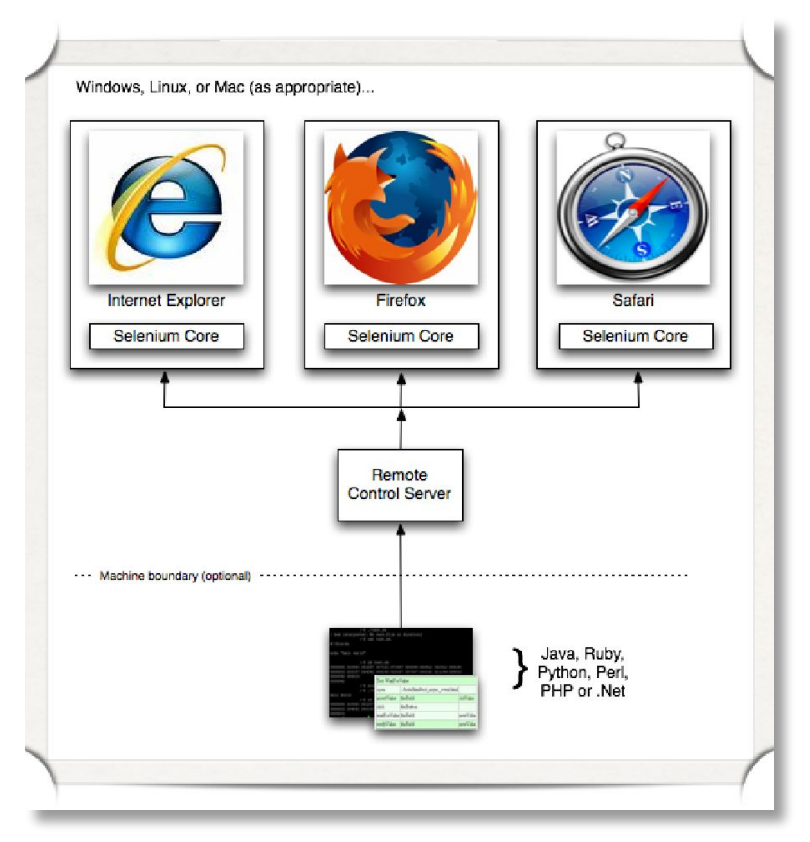

- работает с реальным браузером
- клиентская часть реализована на нескольких языках
- работает с несколькими браузерами
- открытый код

# Главное правильно задать запрос

#### Как задаем запросы?

- проектируем свои
- берем пользовательские

#### **Пользовательские запросы** Как задаем запросы?

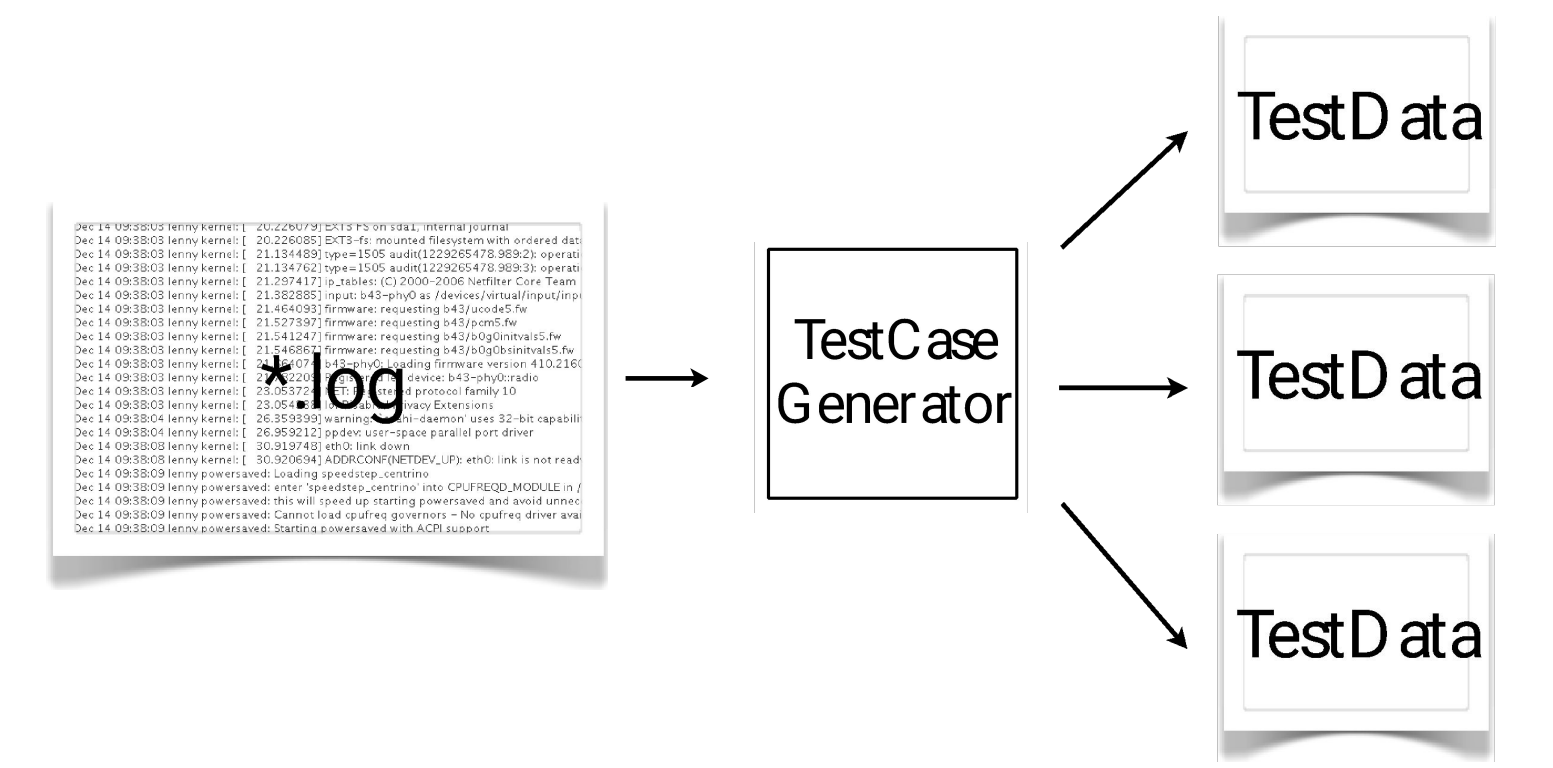

#### **Ожидаемый результат** Пользовательские запросы

- оцениваем масштаб проблемы
- проверяем показ элемента в выдаче

#### Сложности

- скорость выполнения тестов
- экспортные данные
- множество ссылок
- тестирование верстки

#### Сложности

- скорость выполнения тестов
- экспортные данные
- множество ссылок
- тестирование верстки

#### **Как уменьшить время** Скорость выполнения тестов

- запускать меньше тестов
- выполнять тесты быстрее

#### **Как уменьшить время** Скорость выполнения тестов

- запускать меньше тестов
- выполнять тесты быстрее

#### **Самая длинная цепь** Запускать меньше тестов

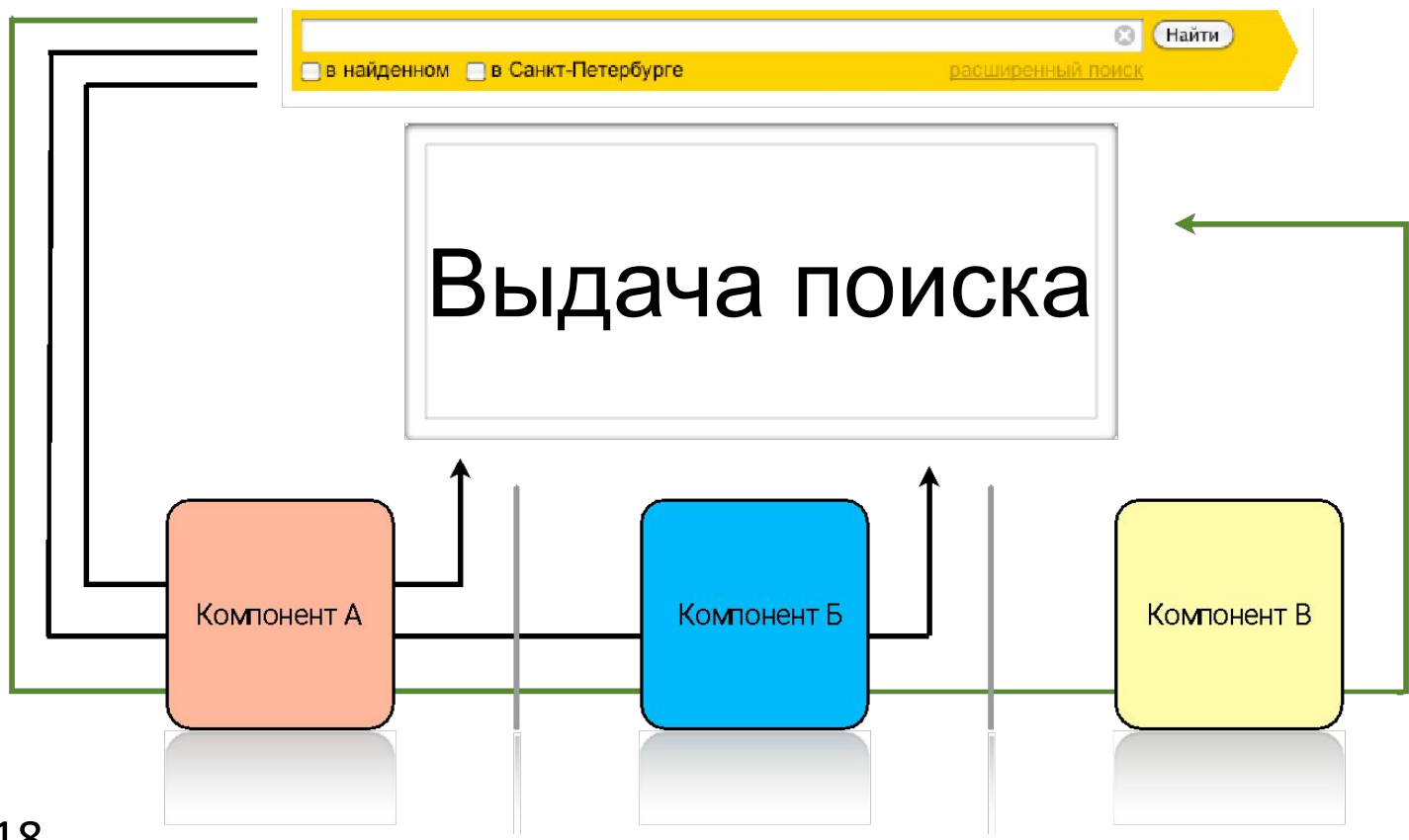

#### **Группировка тестов** Запускать меньше тестов

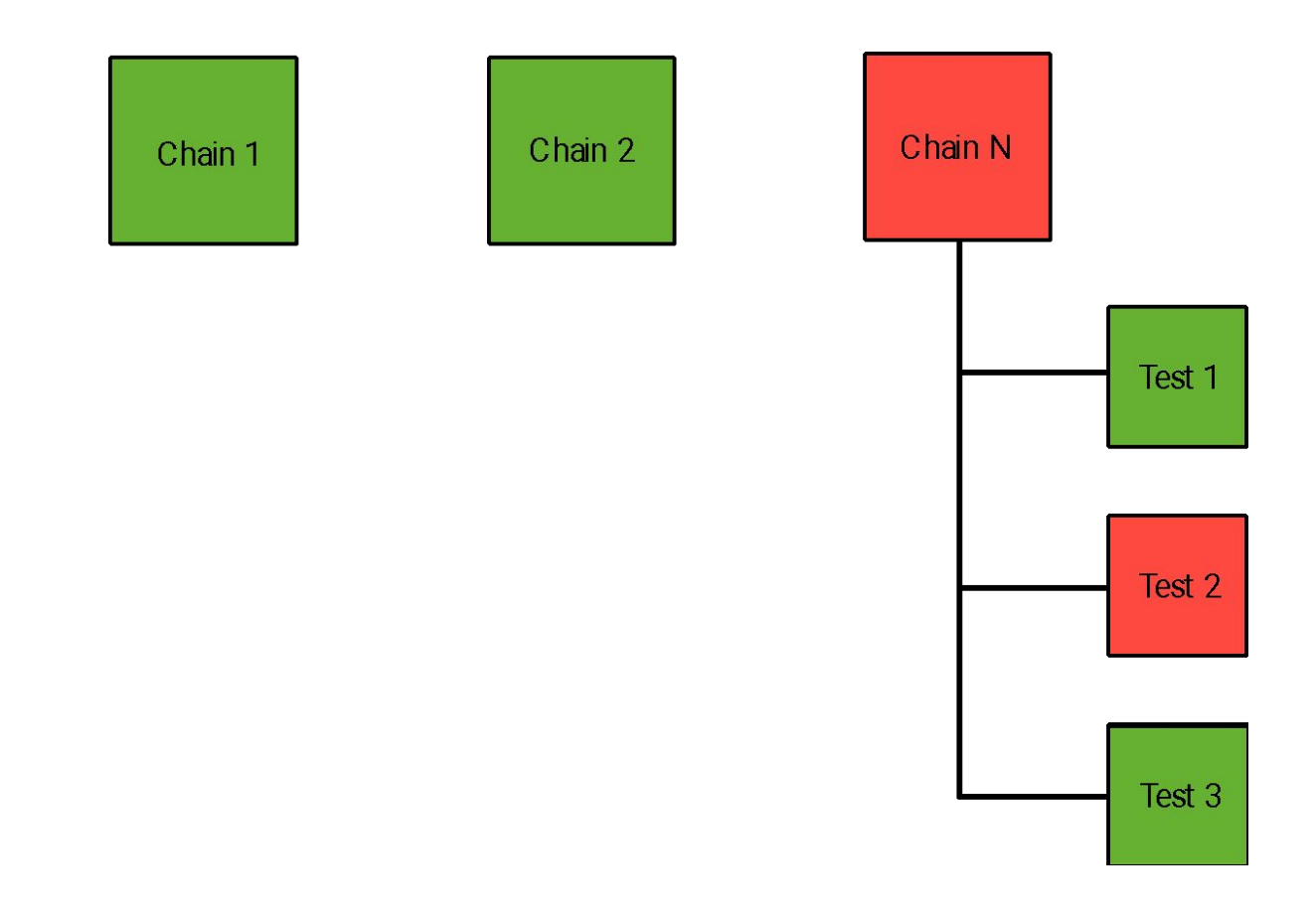

#### **Как уменьшить время** Скорость выполнения тестов

• запускать меньше тестов

• выполнять тесты быстрее

#### **Рост количества данных** Выполнять тесты быстрее

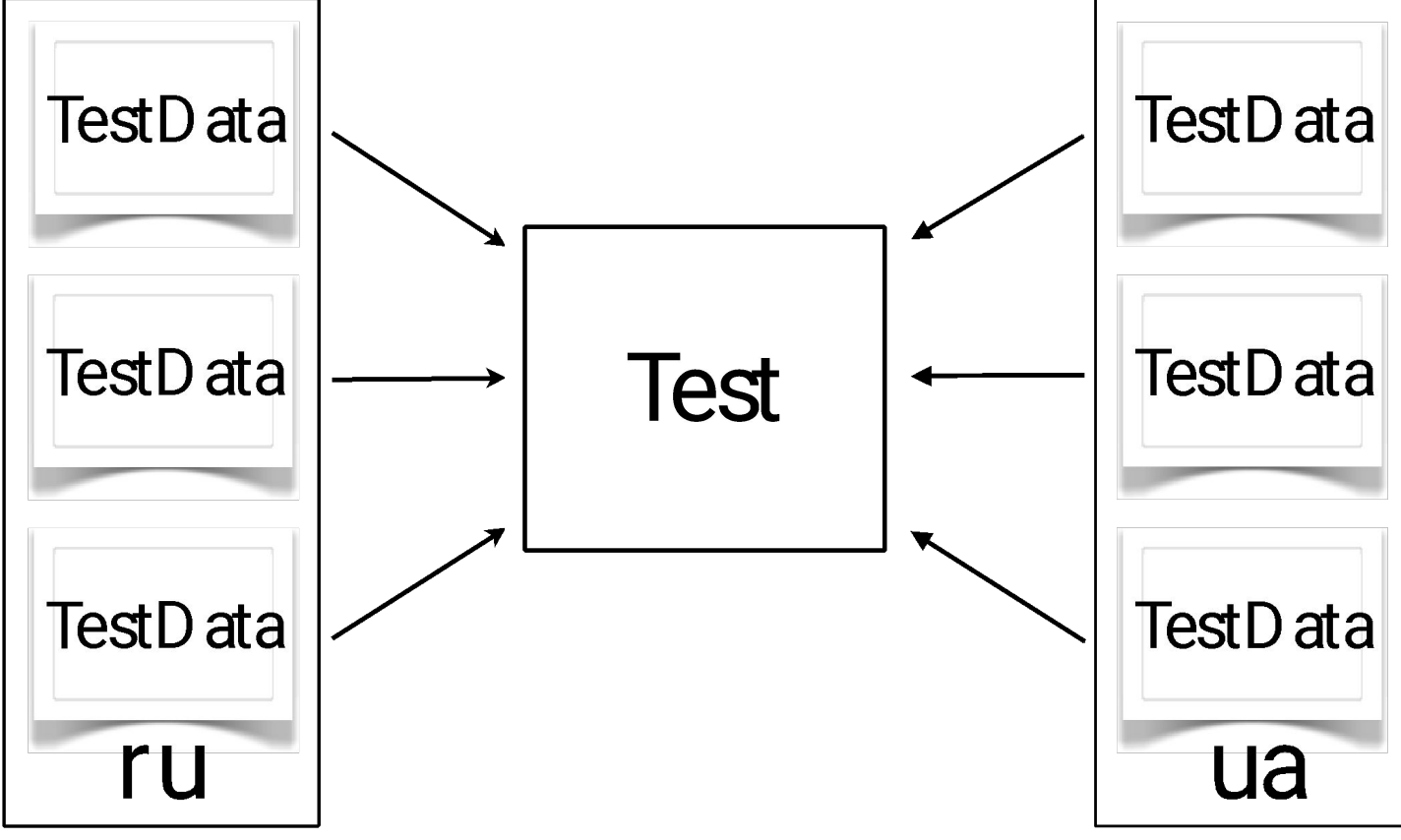

#### **Каким инструментом** Выполнять тесты быстрее

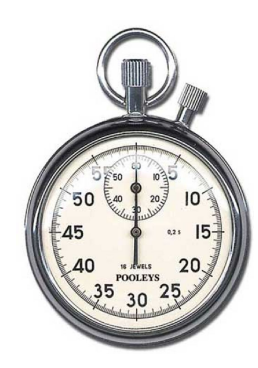

## Selenium?

#### Выполнять тесты быстрее **Инструмент HtmlUnit**

- эмулирует работу браузера
- поддерживает jScript
- быстрее в разы

#### **Разные интерфейсы** Выполнять тесты быстрее

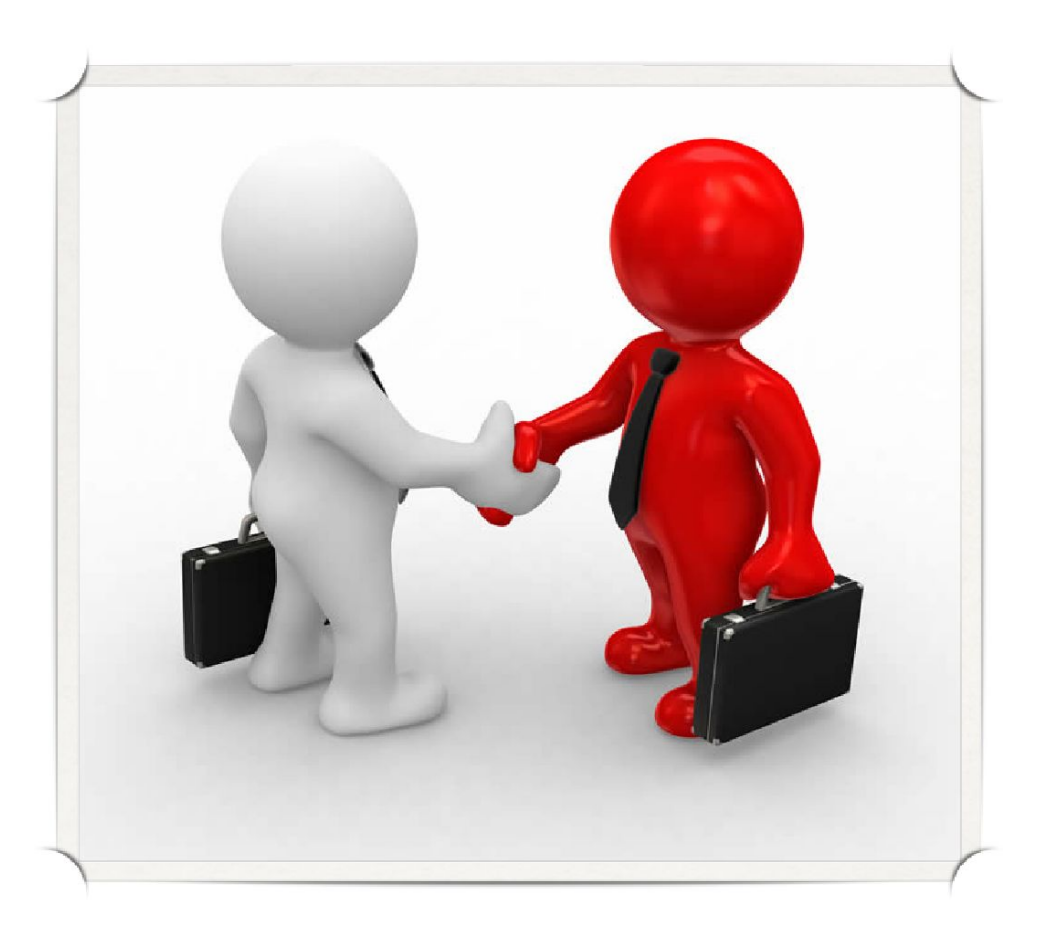

#### Выполнять тесты быстрее **HtmlUnit to Selenium**

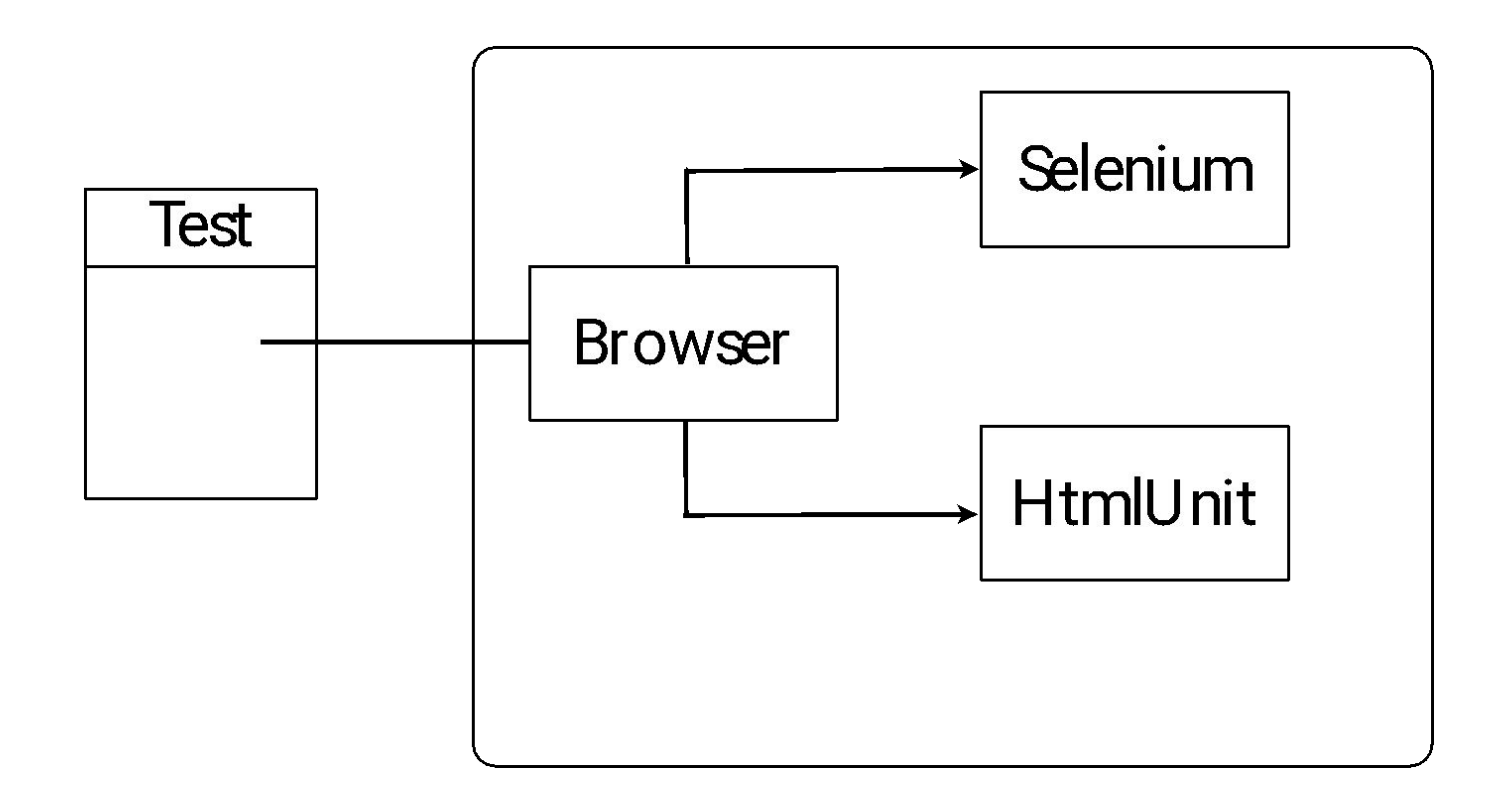

#### Выполнять тесты быстрее **HtmlUnit to? Selenium**

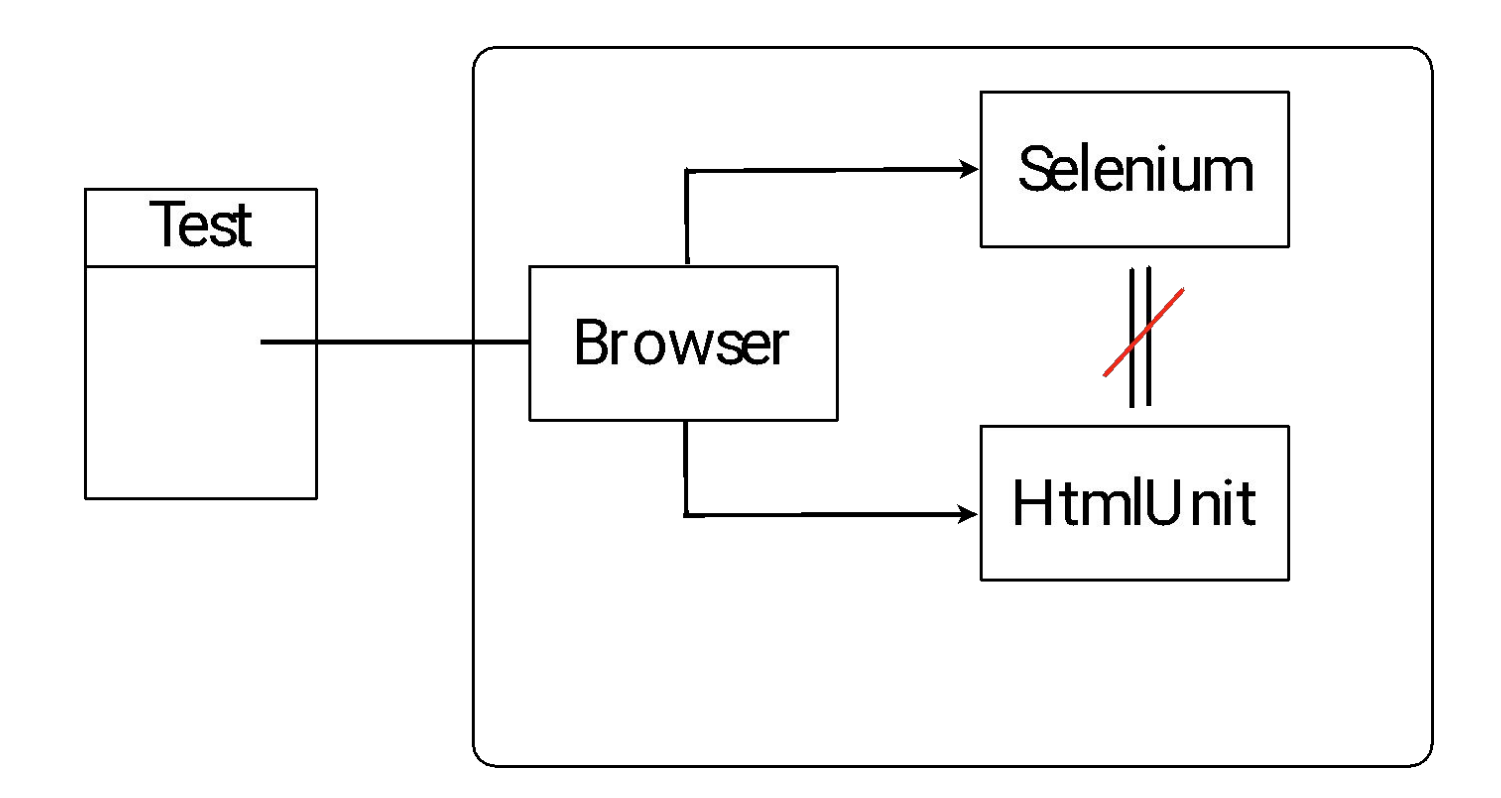

#### **Перевести все тесты на HtmlUnit** Выполнять тесты быстрее

- уникальные тесты на Selenium
- тесты на большом количестве запросов на HtmlUnit

#### Сложности

- скорость выполнения тестов
- экспортные данные
- множество ссылок
- тестирование верстки

#### Экспортные данные

- приходят со сторонних сервисов
- имеют разные форматы

#### **Форматы** Экспортные данные

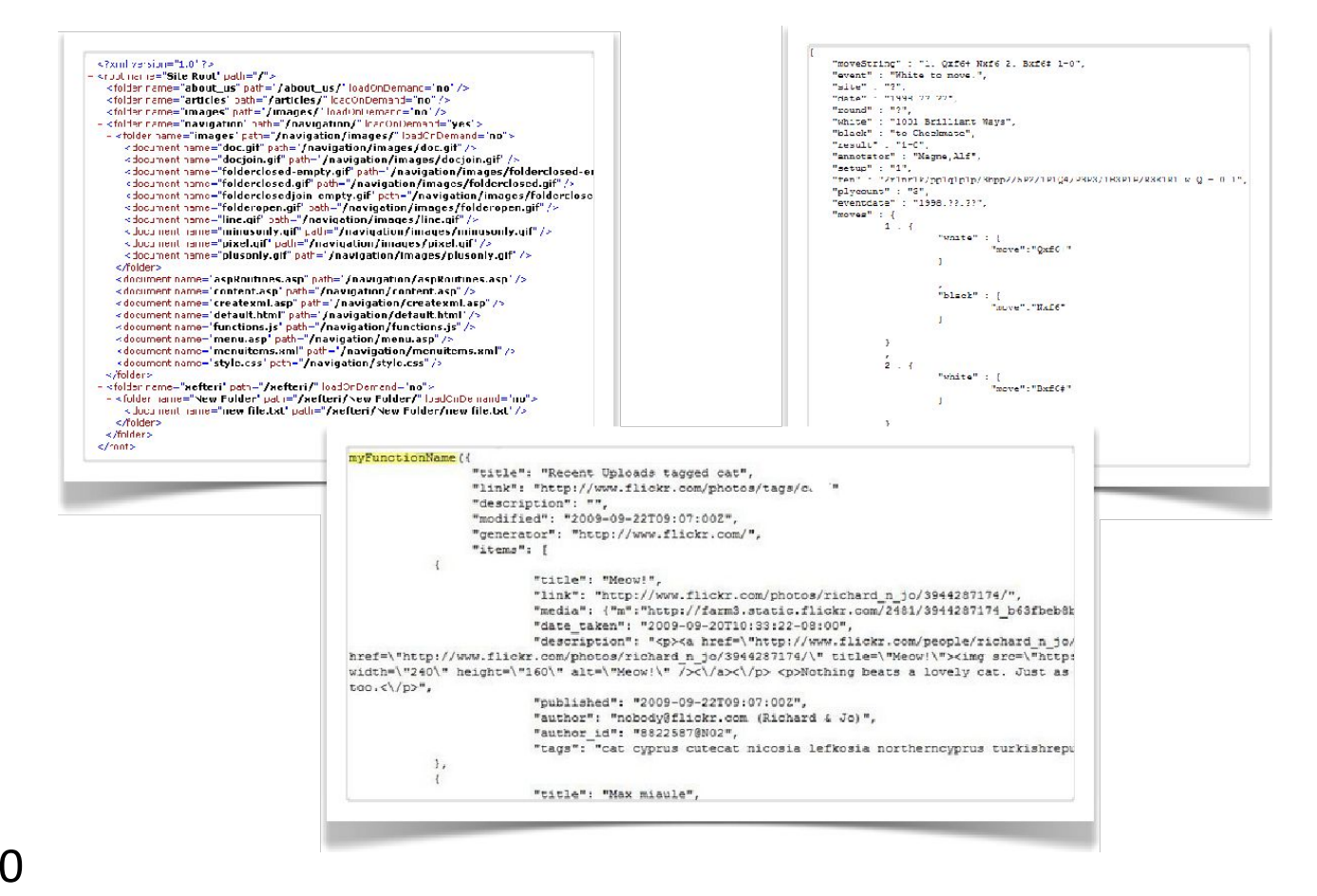

#### **Преобразования** Экспортные данные

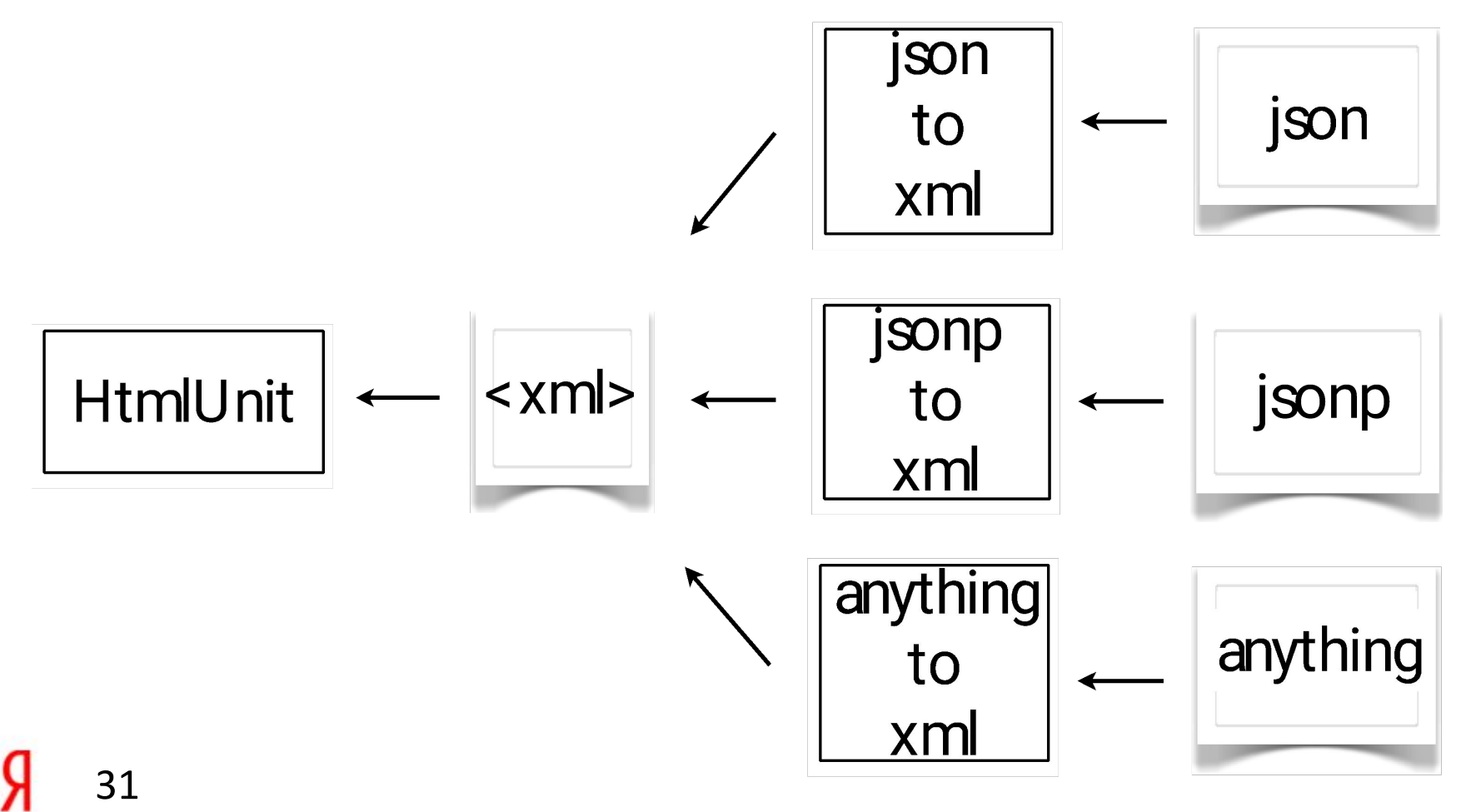

#### Сложности

- скорость выполнения тестов
- экспортные данные
- множество ссылок
- тестирование верстки

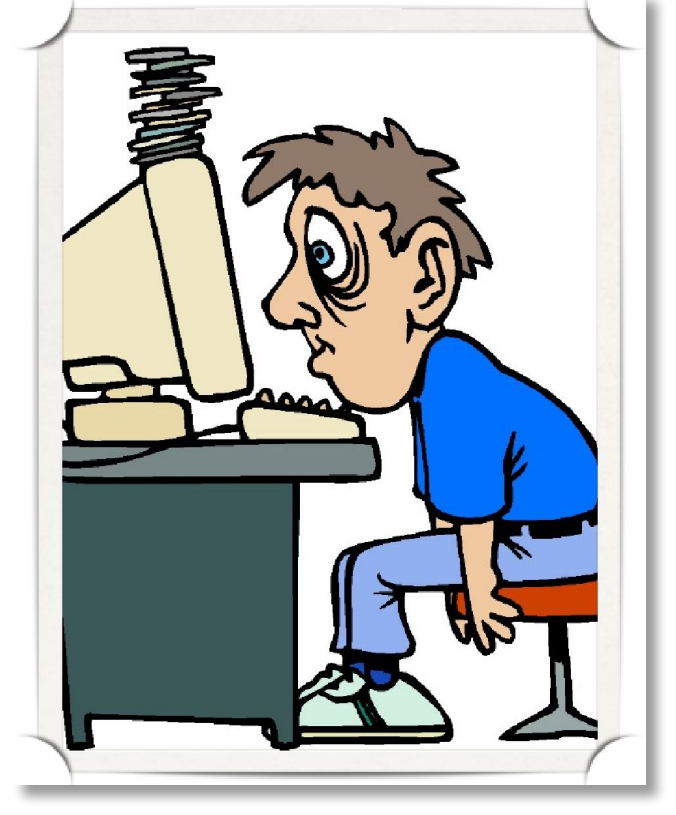

- сторонние сервисы живут своей жизню
- данные приходят со сторонних сервисов
- ссылки генерируются

#### Множество ссылок Прокликать все

#### **Переход на погоду** Множество ссылок

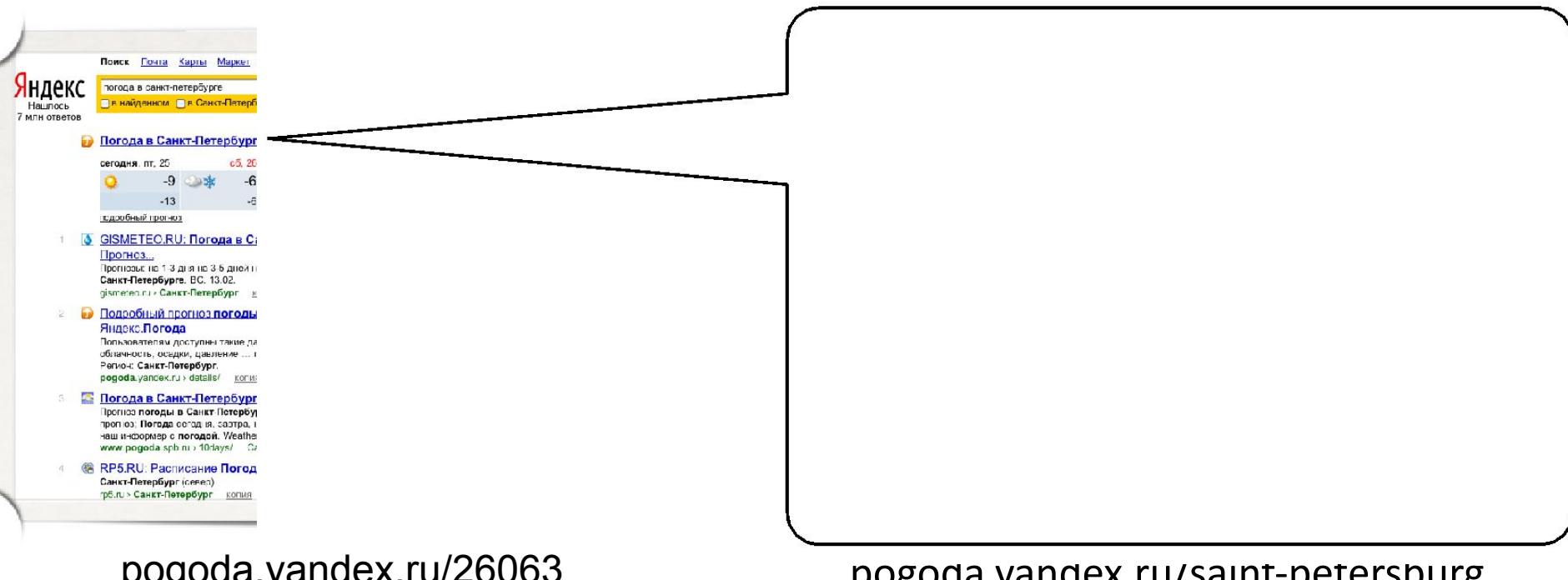

#### pgoda.yandex.ru/3ann petersbu

#### Множество ссылок Инструмент noname

Найти

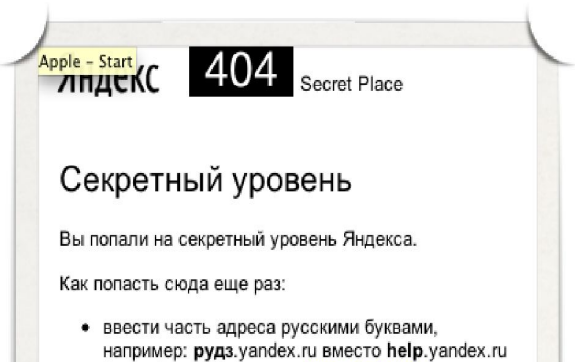

- (скачайте и установите Punto Switcher, если не хотите больше так ошибаться)
- или написать особенное имя файла, например: inex.html. idnex.html или index.htm вместо index.html

Если вы оказались здесь, нажав на ссылку, опубликованную на Яндексе, пришлите эту ссылку нашему офицеру по адресу 404@yandex-team.ru, пароль - «четыреста четыре», отзыв - «спасибо, исправим».

Если вы хотите что-то найти в интернете, воспользуйтесь секретным поиском Яндекса:

- умеет обходить страницы "вширь"
- умеет "пинговать" pecypc (link, image)
- умеет проверять корректность страницы (css, js, favicon)
- proxy, cookie

#### Множество ссылок **Noname улучшизмы**

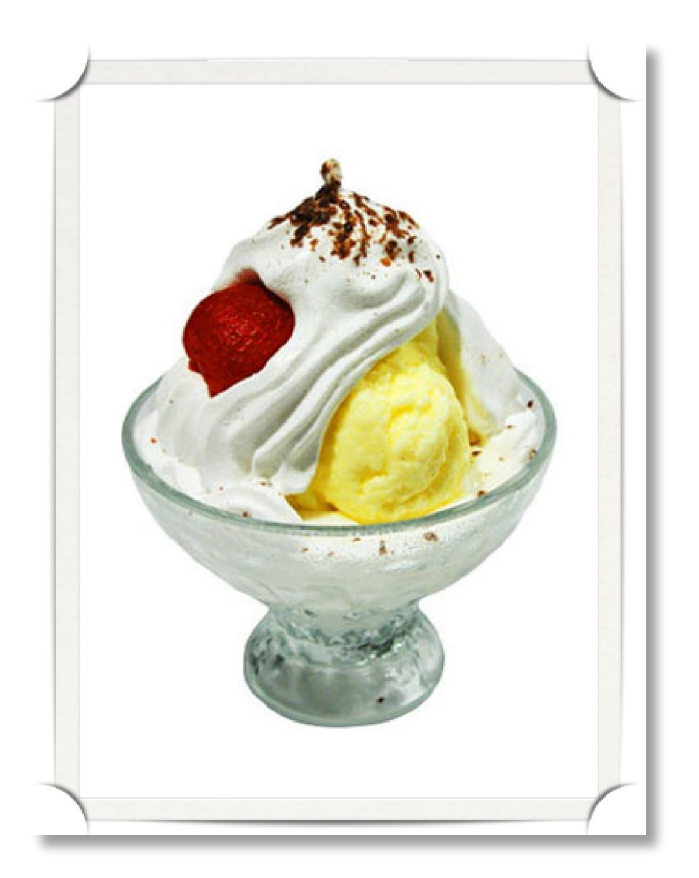

- проверка работы JavaScript
- "склеивание" ссылок

#### Сложности

- скорость выполнения тестов
- экспортные данные
- множество ссылок
- тестирование верстки

#### **Проблема поколений** Тестирование верстки

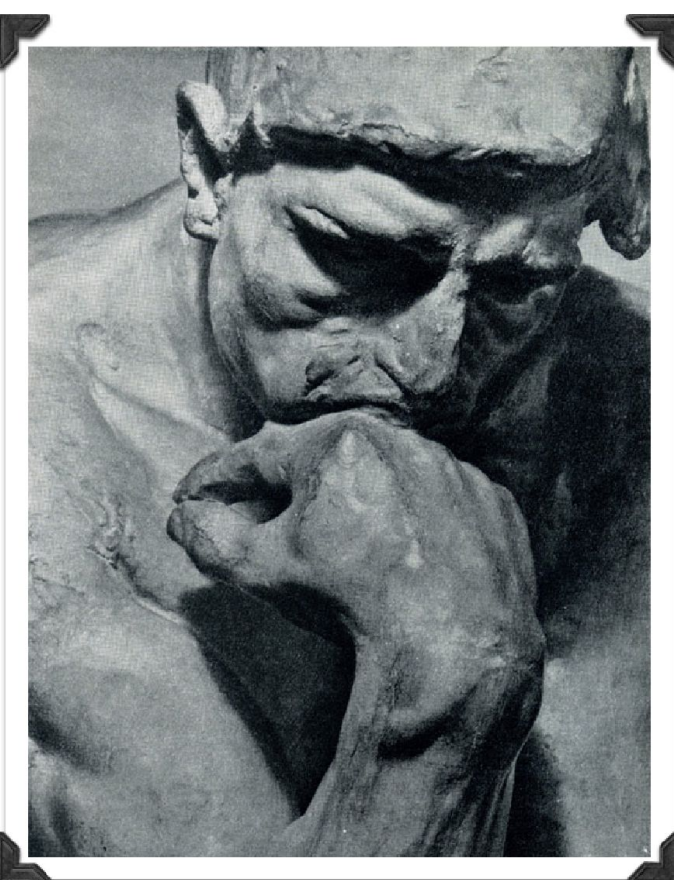

#### **Руками и глазами** Тестирование верстки

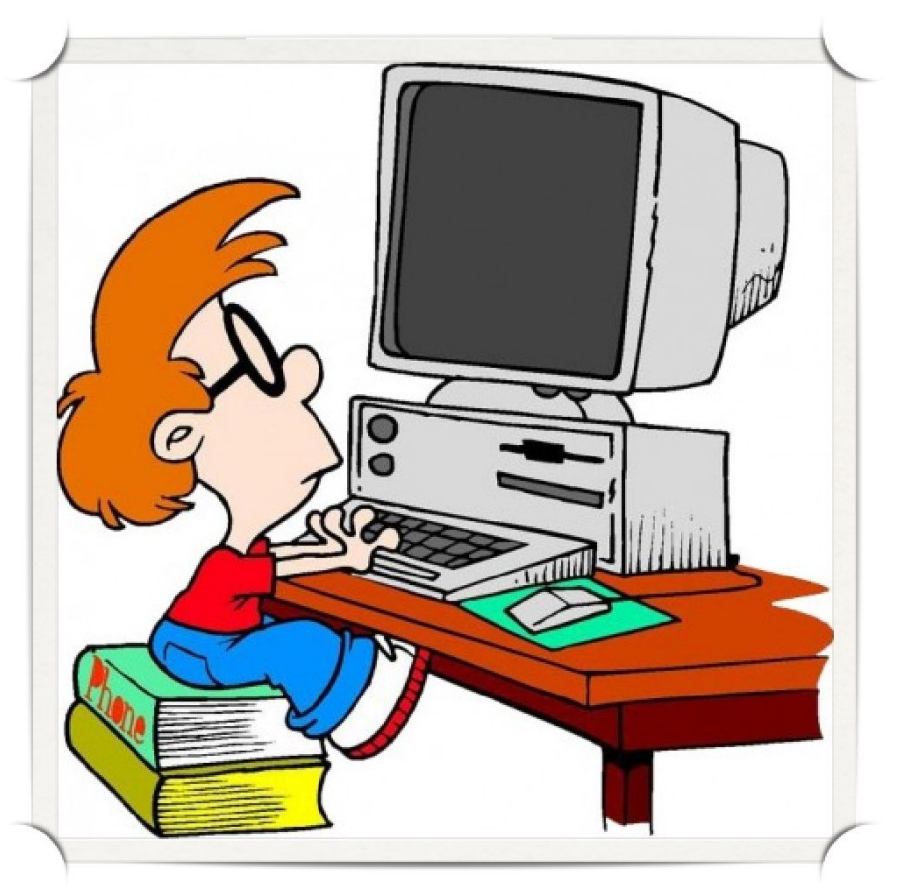

#### **Нагрузка растет** Тестирование верстки

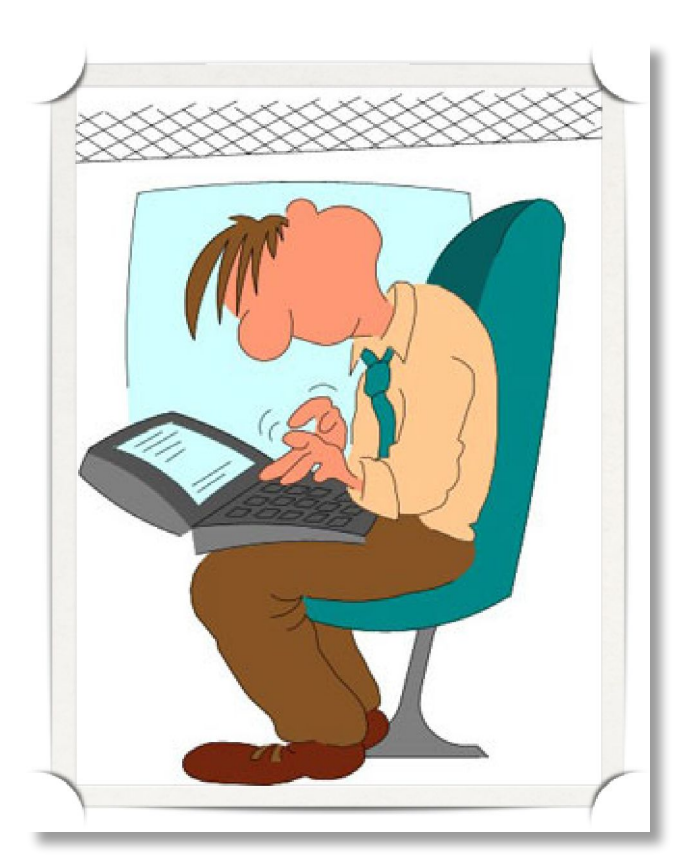

- сотни сценариев
- разные браузеры

#### **А/Б тестирование** Тестирование верстки

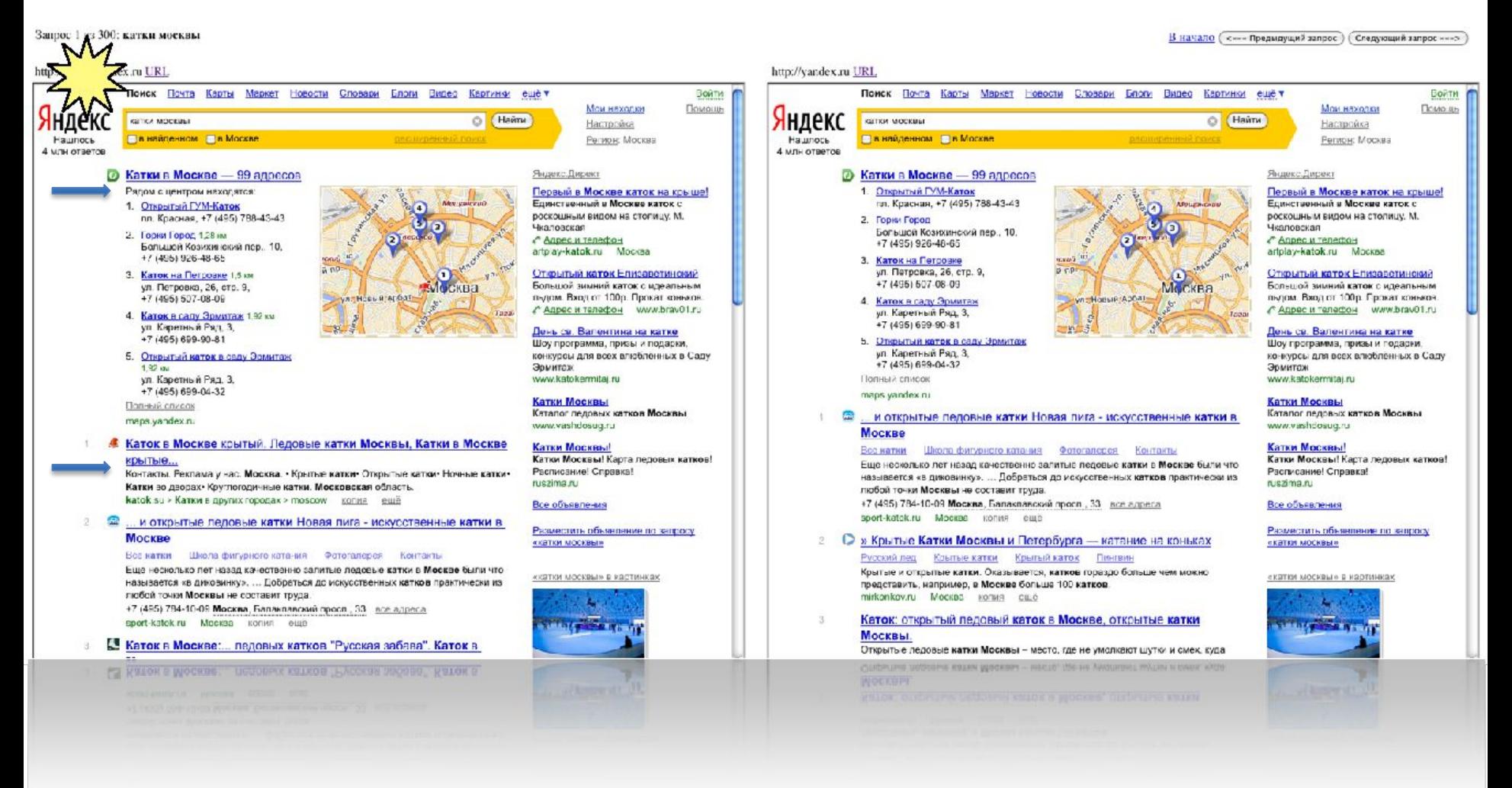

#### **Нерешенная проблема** Тестирование верстки

#### Как автоматизировать?

#### **Компонентное тестирование**

#### **Надежность и производительность** Компонентное тестирование

- Раннее тестирование производительности
- Стресс-тесты и тестирование стабильности компонент
- Функциональные тесты под нагрузкой

#### **Этапы тестирования** Компонентное тестирование

- Подготовка тестовой среды
- Выбор входных данных
- Проведение теста
- Анализ выходных данных

#### Компонентное тестирование Тестовая среда

- Отдельно выделенный сервер, с аналогичной продакшен конфигурацией
- Окружение создается каждый раз перед тестированием
- Эмуляция принимающих выходной поток КОМПОНЕНТ + ВОЗМОЖНОСТЬ ИСПОЛЬЗОВАТЬ тестовые кластеры

#### **План обстрела** Компонентное тестирование

- Живой поток с продакшен
- Фиксированный поток
- Сгенерированный поток

#### **Функции** Пример Балансер

- Обеспечивает доставку запроса пользователя к поисковому кластеру и ответа к пользователю
- Распределяет запросы между поисковыми кластерами кратно их производительности

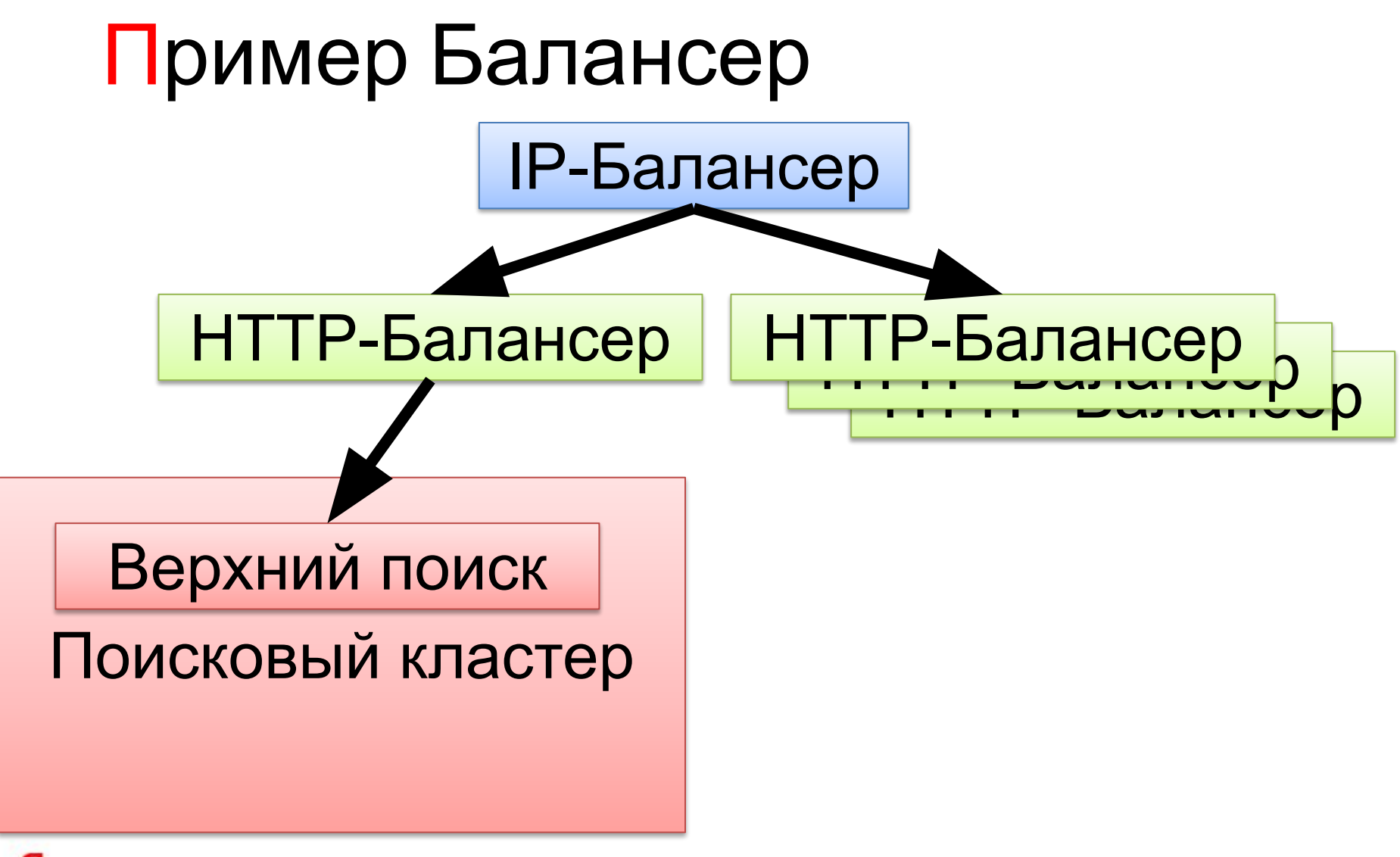

#### **Ошибки** Пример Балансер

- Скорость отдачи страницы с результатом выдачи снизилась
- Балансер перестал отдавать результат выдачи (белая страница)
- Данные портятся при прохождении через балансер

## Пример Балансер<br>Тесты под нагрузкой

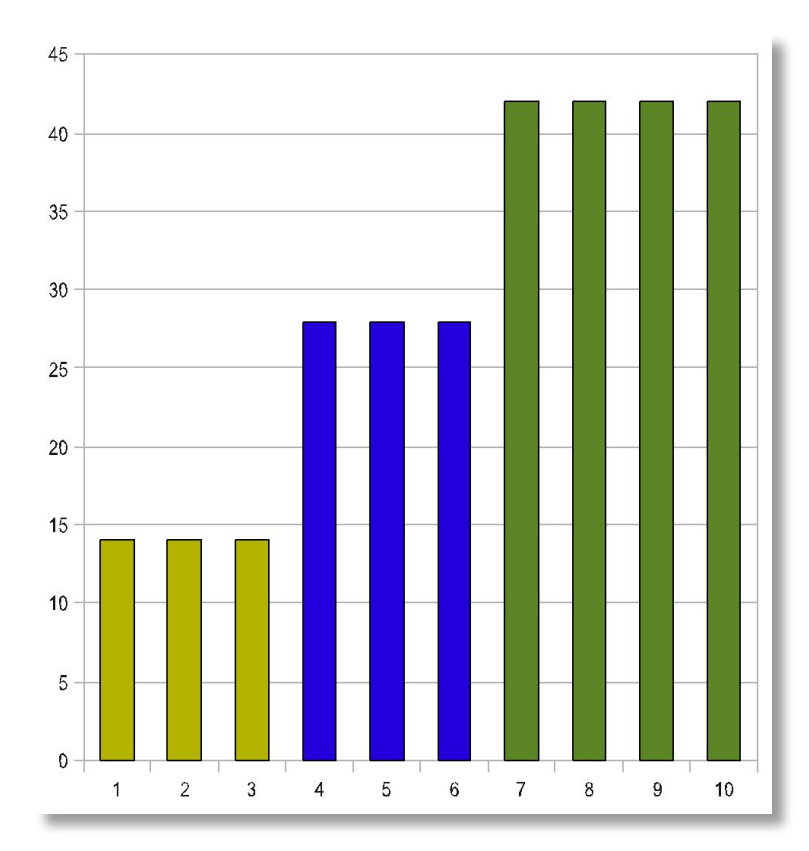

Пусть будут 10 заглушек эмулирующих бэкэнды с различной производительностью

#### **Среднее количество запросов по группе одинаковых бэкэндов** Пример Балансер

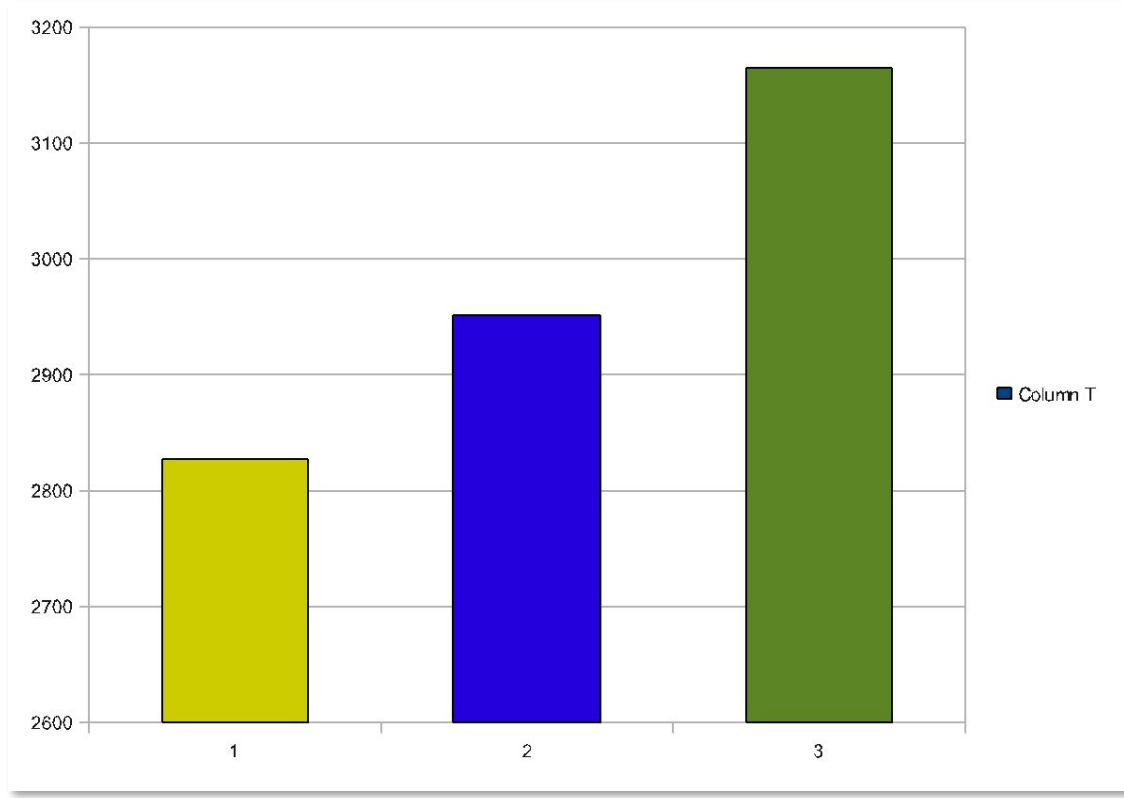

#### **Распределение времени ответов с бэкэндов** Пример Балансер

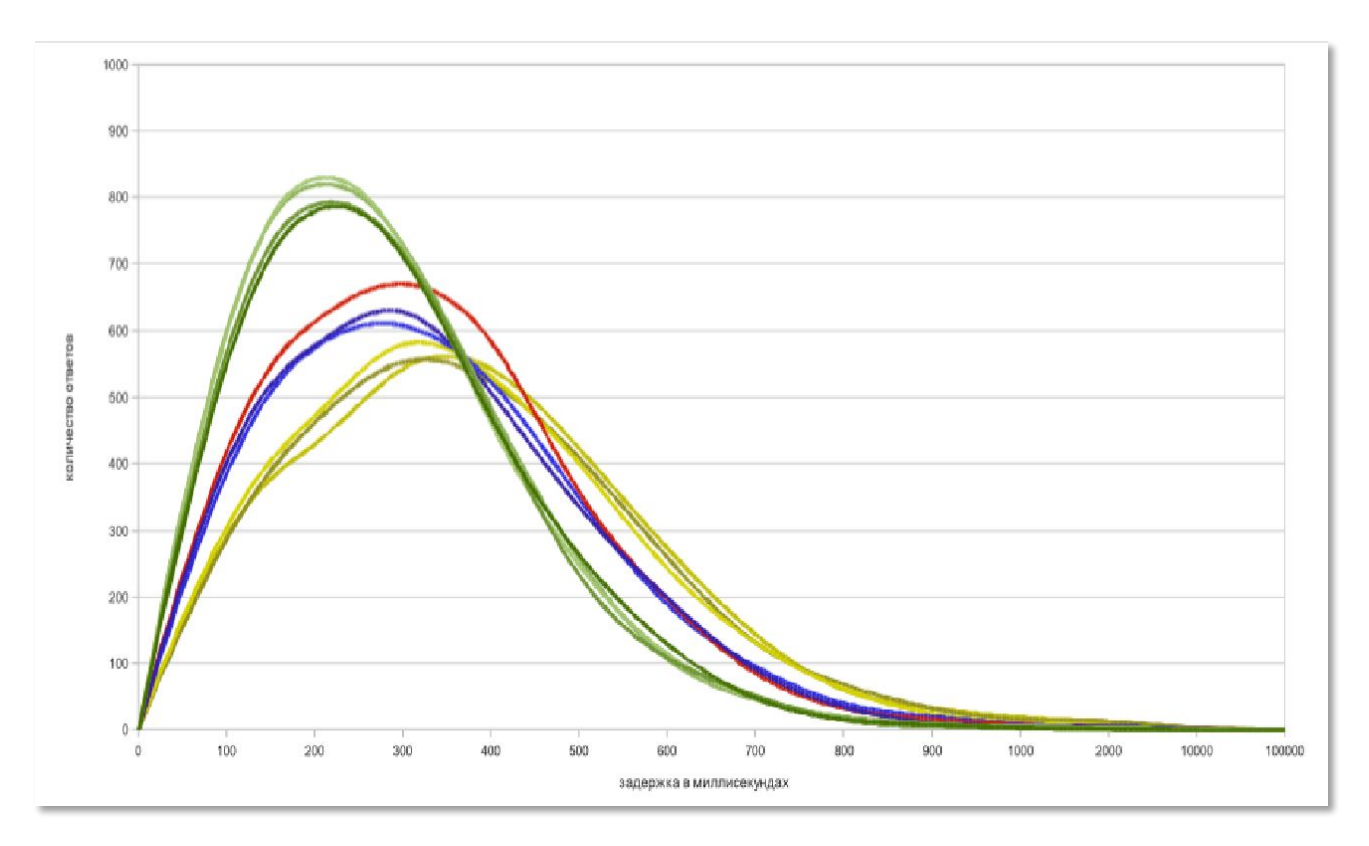

#### **Количество обработанных запросов на бэкэндах** Пример Балансер

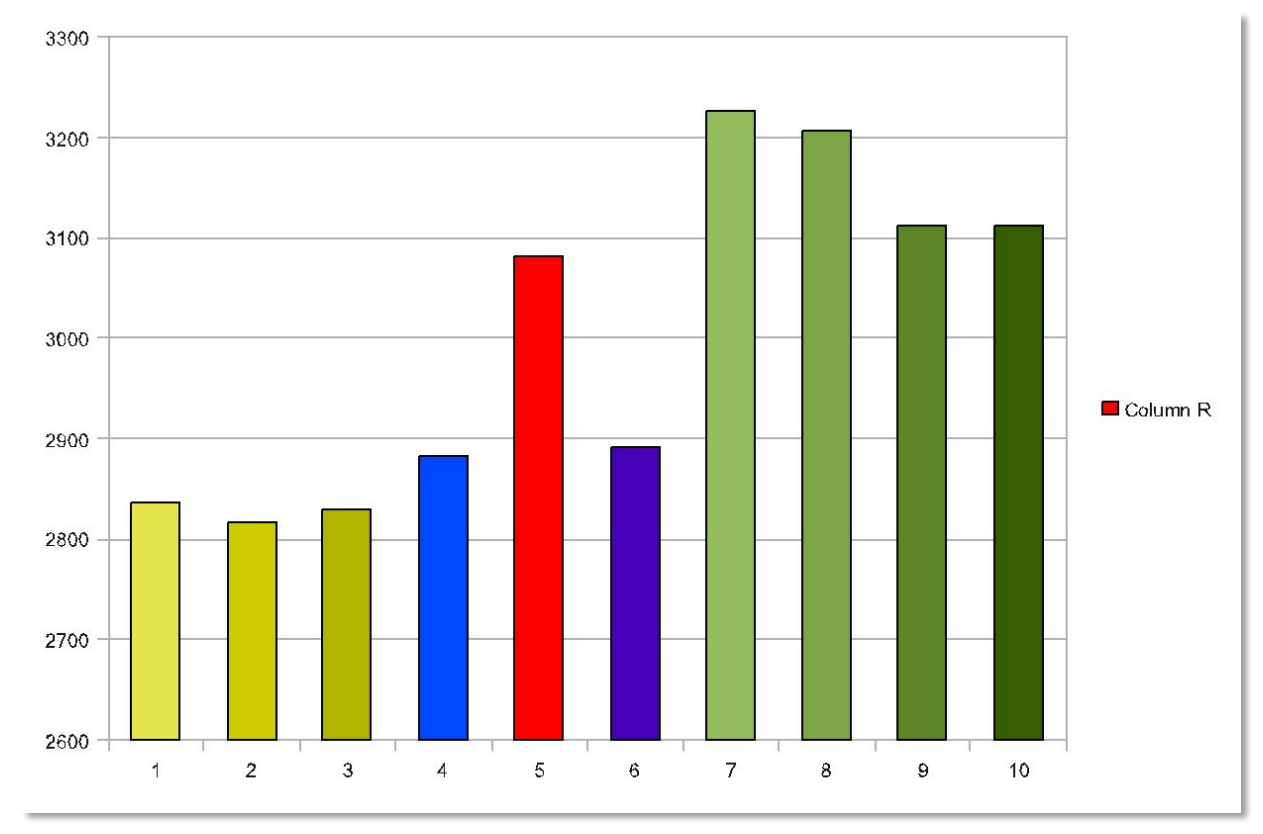

### Пример Балансер<br>Распределение времени ответов за балансером

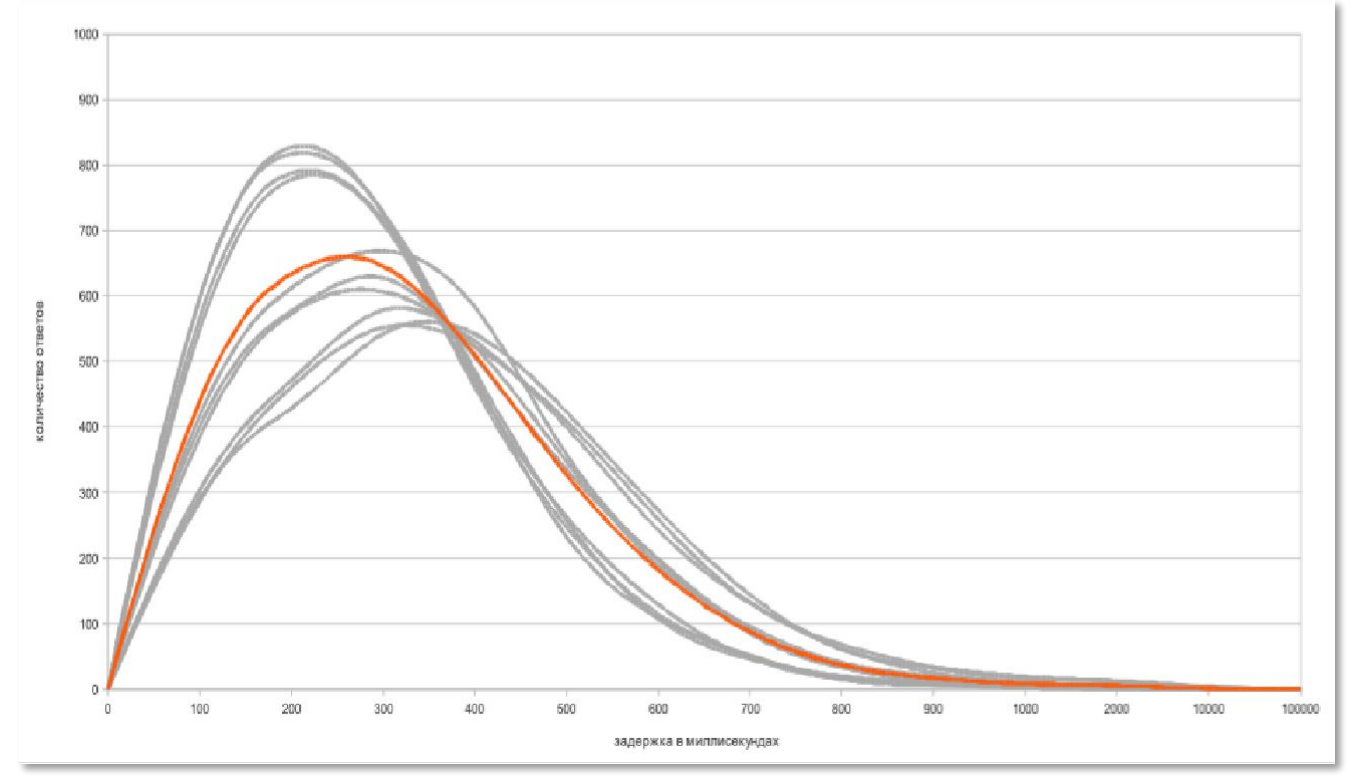

#### **Ошибки** Пример Балансер

- Скорость отдачи страницы с результатом выдачи снизилась
- Балансер перестал отдавать результат выдачи (белая страница)
- Данные портятся при прохождении через балансер

#### Пример Балансер Функциональные тесты под нагрузкой

- Сверяем трафик до балансера и после
- Пропускаем через балансер преднамеренно испорченные запросы (fuzzing)
- Искусственно создаем таймауты и потерю соединения

#### **SandBox** Компонентное тестирование

- Учитывает все особенности сборки компонент
- Интегрирован инструментарий для обстрела и профилирования поисковых компонент
- Есть надежная доставка компонент на многочисленные машины поискового кластера
- Автоматическая сборка и тестирование по расписанию или по коммиту

#### **Горизонты** Компонентное тестирование

- Тестирование всех компонент на производительность
- Расширение покрытия функциональными тестами

#### Путь тестирования

- Покоммитное тестирование компонент
- Тестирование версии под нагрузкой
- Версия попадает в приемку качества
- После приемки качества попадает в тестирование через конечную функциональность
- В продакшен следим через мониторинги 60

#### Вопросы?

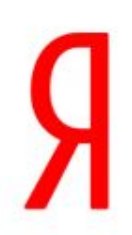

Инженер по тестированию **Ерошенко Артем**

+7 (812) 633-36-00

Инженер по тестированию **Селиверстов Станислав** (8625)eroshenkoam@yandex-team.ru

+7 (812) 633-36-00 (8575)

thistle@yandex-team.ru